## 行政院國家資通安全會報技術服務中心

## Log4Shell(CVE-2021-44228)漏洞資訊與修補方式說明

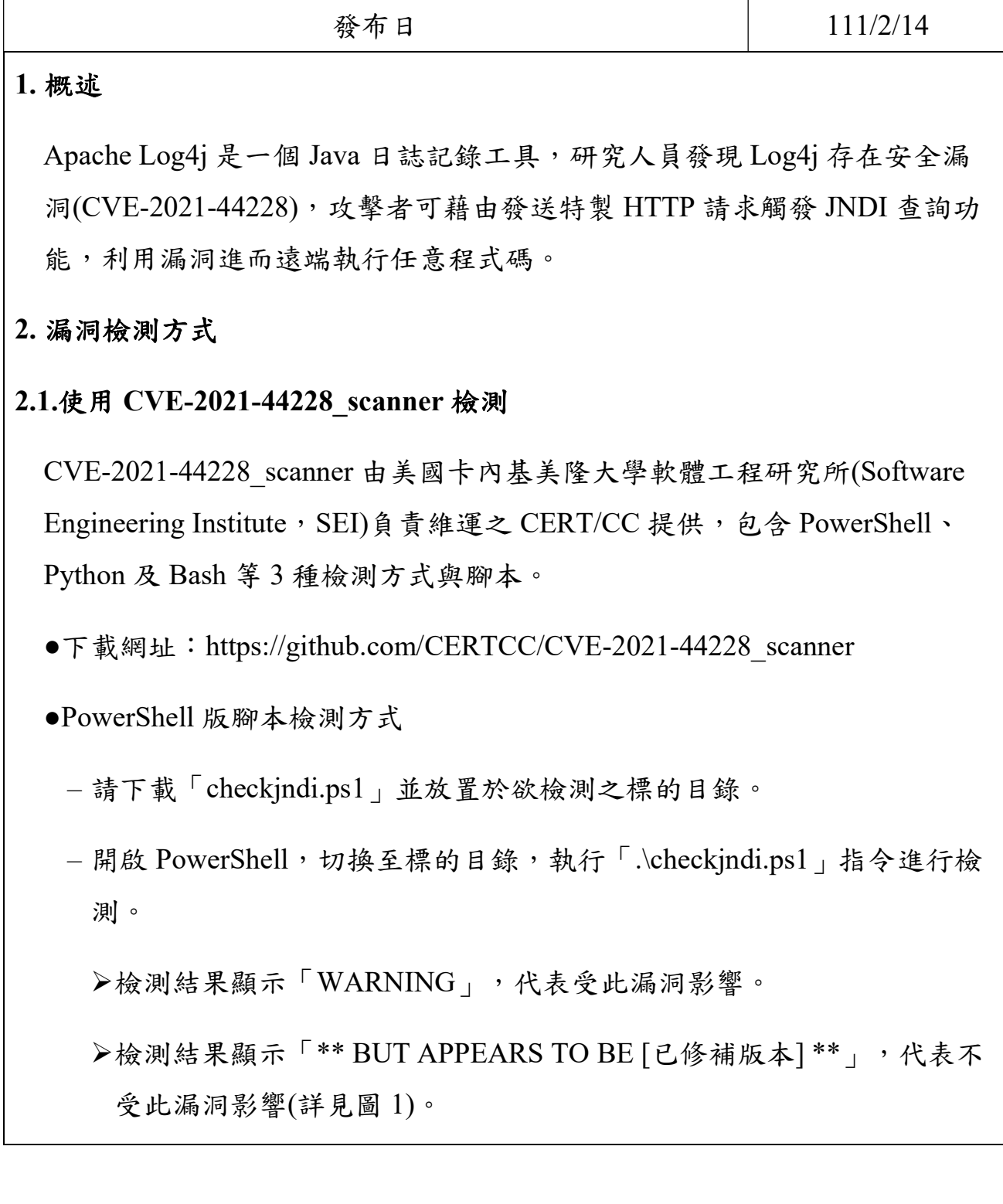

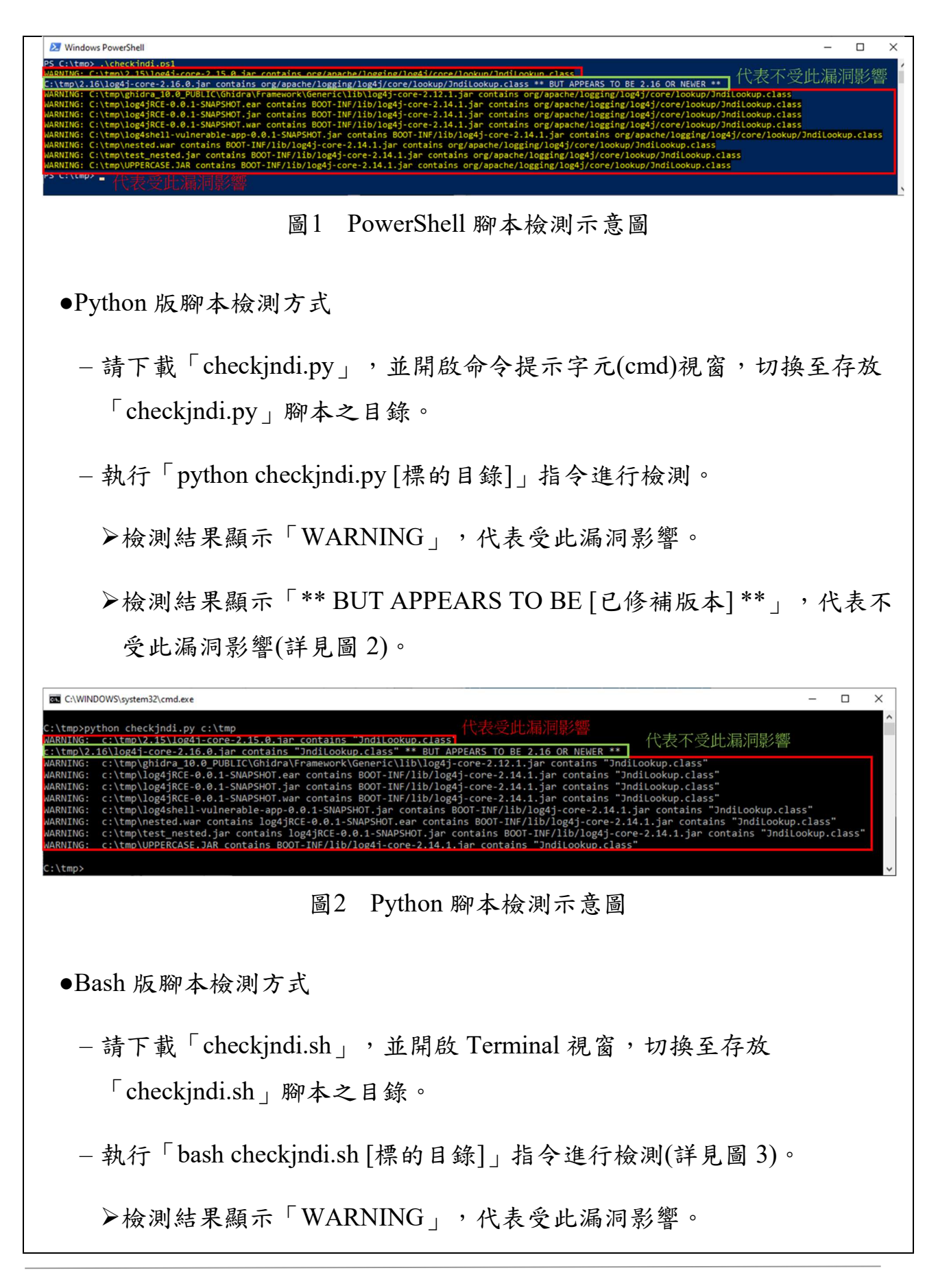

本文件之智慧財產權屬行政院資通安全處擁有。

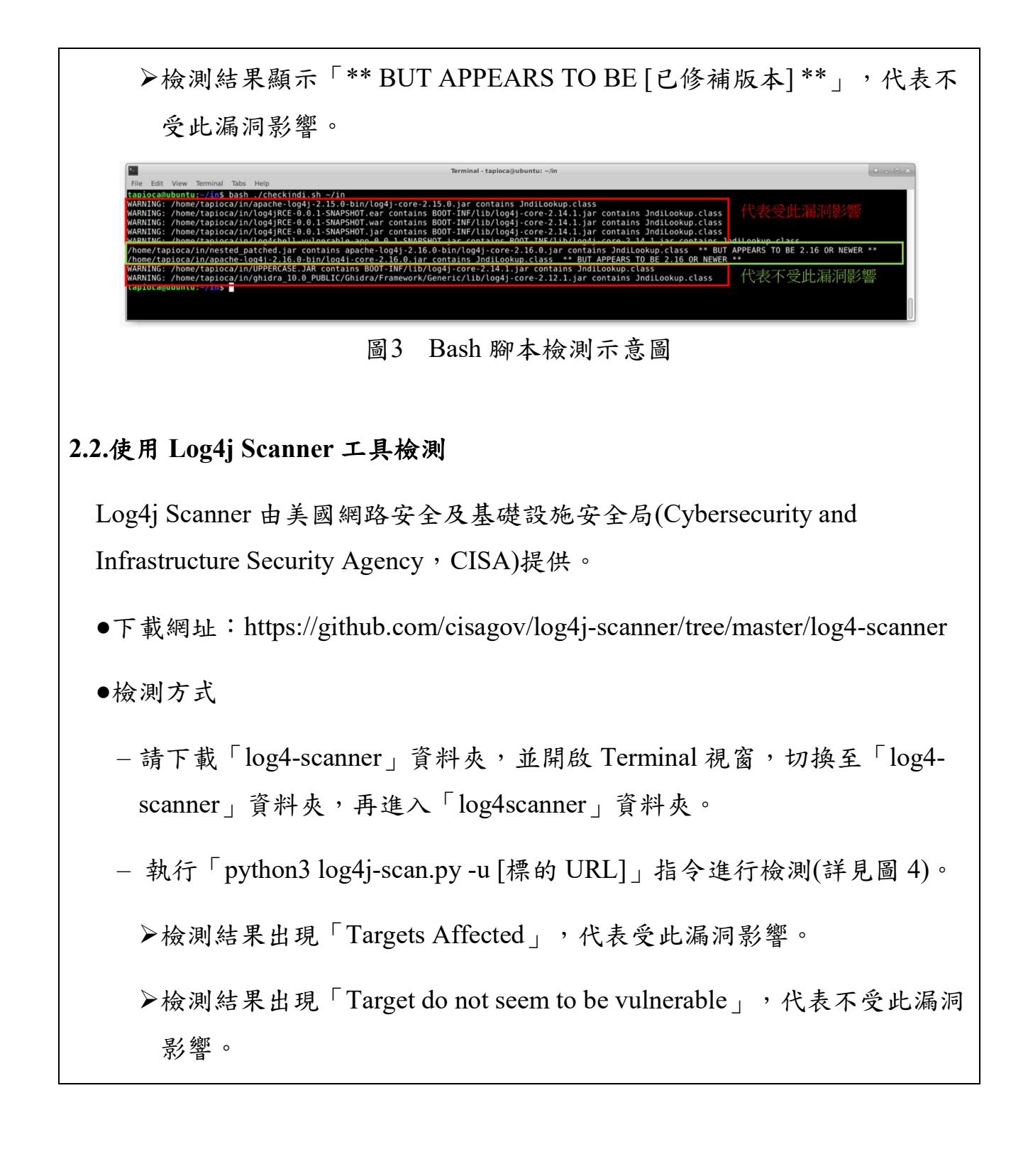

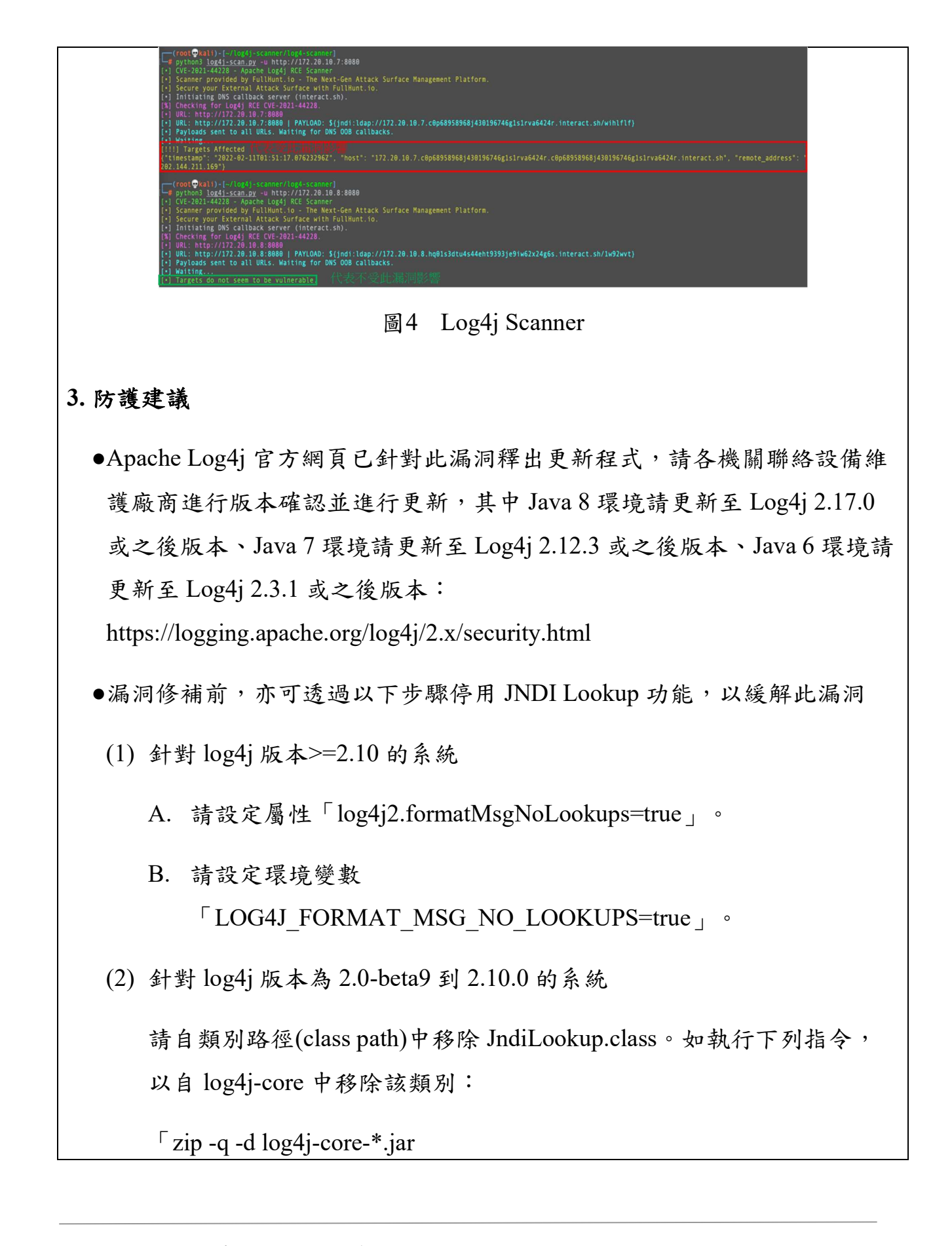

org/apache/logging/log4j/core/lookup/JndiLookup.class」。

●透過 WAF 對相關惡意語法進行過濾及阻擋

使用對外防護設備針對 JNDI 之相關惡意攻擊行為設定規則進行阻擋,例 如"\$(jndi:ldap://"。

●評估於 Java 伺服器增加以下設定以防止下載與執行可能具風險之惡意 Java Class

將 com.sun.jndi.ldap.object.trustURLCodebase 設定為 false,使 JNDI 無法使 用 LDAP 下載遠端 Java Class。

## 4. 參考資料

[1]https://www.cisa.gov/uscert/ncas/alerts/aa21-356a

[2]https://github.com/cisagov/log4j-scanner

[3]https://github.com/CERTCC/CVE-2021-44228\_scanner

[4]https://www.nccst.nat.gov.tw/VulnerabilityDetail?lang=zh&seq=1194

[5]https://blog.cloudflare.com/zh-tw/inside-the-log4j2-vulnerability-cve-2021- 44228-zh-tw/

[6]https://www.trendmicro.com/zh\_tw/about/newsletter/2021/patch-now-apachelog4j-vulnerability-called-log4shell-being-acti.html

## 5. 聯絡資訊

如果您對此通告的內容有疑問或有關於此事件的建議,請勿直接回覆此信 件,請以下述聯絡資訊與我們聯絡。

地 址:台北市富陽街 116 號

聯絡電話:02-27339922

傳真電話:02-27331655

電子郵件信箱: service@nccst.nat.gov.tw